# **Davis School District 2019-2020 DLM Updates**

Dear Educators,

Welcome Back to School! We have exciting news for you.

## The DLM is again set up as the Year End Model for 2019-2020.

For the 2019-2020 school year, the DLM administration will only be required once a year during the Spring Window: March 9, 2020 through June 5, 2020. (The ITI Instructionally Embedded mid-year testing is optional. That window is scheduled for September 20, 2019 through February 28, 2020.).

#### 2019-20 DLM Timeline

- September 2019 Educator Portal is open.
- September 2019 Moodle Required Training Site is open. (DSD Deadline: March 15th)
- September 11, 2019 Start Completing the Security Agreement, Access Profile (PNP) & First Contact Surveys (Deadline: March 15th or 2 days prior to testing)
- October 2019 March 6, 2020 Required Yearly DLM Training (can be completed as self-guided at any time) –Facilitated Group Trainings will NOT be held for Returning Teachers Go to the training site (https://training.dynamiclearningmaps.org/login/index.php) and login/watch the video and complete Quizzes. Don't forget to open the certificate when you complete the final quiz. (This is what signals the Educator Portal that you are trained.)
  - A Facilitated Group Training for 1<sub>st</sub> Time Test Administrators will be held March 4<sub>th</sub> (8:30am 12:00pm) @ the Kendall Building Computer Lab
- Sept 20- Feb 28 Optional ITI (Instructionally Embedded Assessment) window is open.
- March 9 June 5, 2020 Required Spring Assessment Window for DLM End of Year & UAA Assessment

#### **Manuals**

There are new and updated manuals for the 2019-20 school year. The Test Administration Manual (TAM) has all the information you should need. For your convenience, the Educator Portal User Guide includes procedures for test administrators all in one handy place.

#### Test Administration Manual –

 $\label{lem:lem:manual_YE.pdf} \begin{tabular}{ll} https://dynamiclearningmaps.org/sites/default/files/documents/Manuals_Blueprints/Test_Administration_Manual_YE.pdf \begin{tabular}{ll} Educator Portal User Guide $-$ \end{tabular}$ 

https://dynamiclearningmaps.org/sites/default/files/documents/Manuals\_Blueprints/Educator\_Portal\_User\_Guide.pdf

## **Required Test Administrator Training (Online Modules)**

Before you can get started, you must complete this online training. You can complete this training on your own (self-guided).

- New test administrators must successfully complete four modules with a passing score
  on each module's post-test before administering DLM alternate assessments. Total
  training time is estimated at approximately two and a half hours.
- Returning test administrators must successfully complete one module with a passing score on the post-test before administering student assessments. Training time is estimated at approximately one hour. If the module is not successfully completed on the first attempt, additional training will be required. The additional training may take

an additional 30 minutes to two and a half hours, depending on the areas in which the test administrator was not successful on the first attempt.

Follow this Guide to access the Required Test Administrator Training:
 <a href="https://dynamiclearningmaps.org/sites/default/files/documents/Manuals Blueprints/Guide to Required Training YE.pdf">https://dynamiclearningmaps.org/sites/default/files/documents/Manuals Blueprints/Guide to Required Training YE.pdf</a>

## **Blueprints**

- "Blueprint" refers to the range of Essential Elements (EEs) that will be assessed during the Required Spring 2020 assessment window. These Blueprint EEs can also be tested on as much or as little as you desire during the optional ITI (Instructionally Embedded Assessment) window. Below are links to the Spring 2020 Blueprints.
- ELA https://dynamiclearningmaps.org/sites/default/files/documents/Manuals\_Blueprints/DLM\_YE\_ELA\_Blueprint.pdf
- Math https://dynamiclearningmaps.org/sites/default/files/documents/Manuals\_Blueprints/DLM\_YE\_Math\_Blueprint.pdf

## **Educator Resource Videos**

Ready to supplement your knowledge of DLM assessments even further? Four new instructional and informational videos support specific aspects of the DLM system. The videos cover topics like getting started in Educator Portal, ITI, and Personal Learning Profiles (First Contact Survey & Access Profile). Links to the videos can be found here. <a href="http://www.dynamiclearningmaps.org/content/erp/videos#PersonalLPT">http://www.dynamiclearningmaps.org/content/erp/videos#PersonalLPT</a>

## **Does my Student Qualify for DLM?**

See the Davis District DLM Participation Guidelines on the PIE site: - Participation Guidelines Link

# Is my student set for 2020 DLM participation in myIDEA?

In order for a student to appear in the Educator Portal, the student must marked eligible for DLM on the IEP and must have a 2020 School Year Participation Code of PAA (Participates in Alternate Assessment). If your qualifying student isn't marked or have 2020 marked, then you must do an addendum to the IEP and change the participation codes to PAA. (you can also put in 2021 participation as well if applicable).

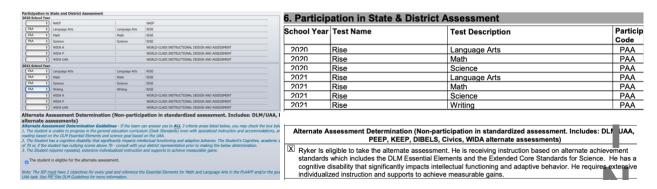

# Secondary Students taking DLM must be enrolled in a DLM generating Course.

(Functional Math, Functional Language Arts, and Functional Science -- if applicable)—The Teacher of the Course will be the Test Administrator that the student will be rostered to.

Visit the District DLM page for updates to this information and other great DLM Resources. https://www.davis.k12.ut.us/departments/special-education/educator-resources/dlm

Questions: Tom Johnson - tomjohnson@dsdmail.net - (801)-402-5479